## SAP ABAP table CNVTDMS 06 EXHR {TDMS: HR Integration - Exclude/Include HR}

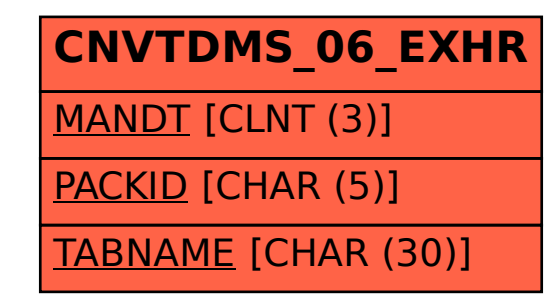